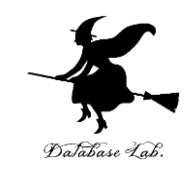

1

# pf-10. クラス定義, オブジェ クト生成,メソッド,属性

## (Python 入門)

URL: <https://www.kkaneko.jp/pro/pf/index.html>

金子邦彦

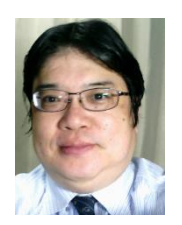

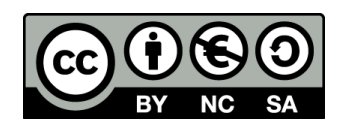

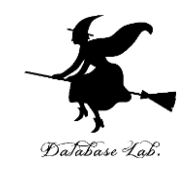

### **ソフトウエア設計の理解**

**抽象化**

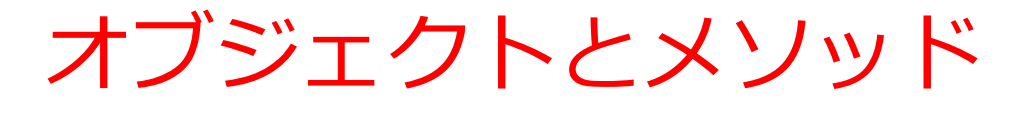

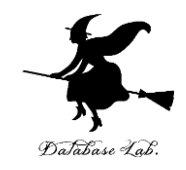

• *オブジェクト*:コンピュータでの**操作や処理の対象と なるもの**

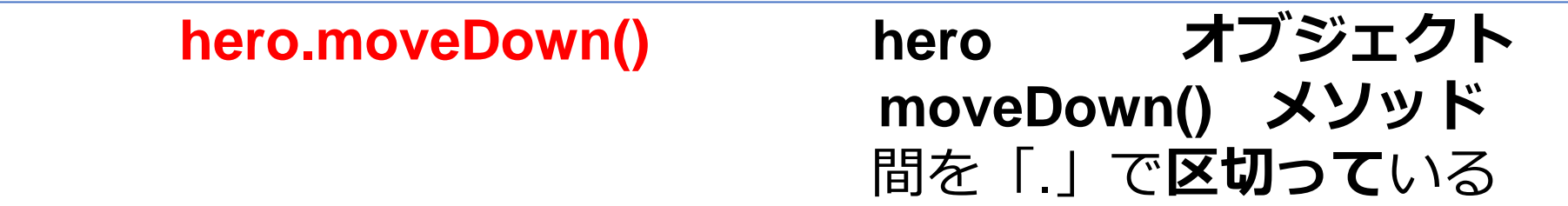

- **メソッド: オブジェクト**に属する機能や操作.オブジェ クトがもつ能力に相当する
- **引数:メソッド**が行う操作の詳細に関する情報,**メ ソッド**呼び出しのときに、引数を指定できる

 **hero.attack("fence", 36, 26)**

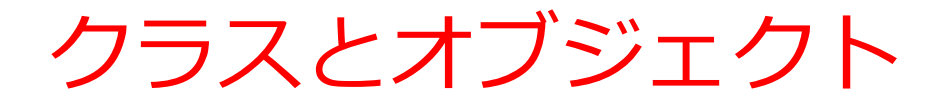

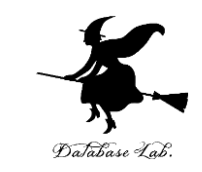

## **クラス**は,**同じ種類のオブジェクトの集まり**と考え ることができる

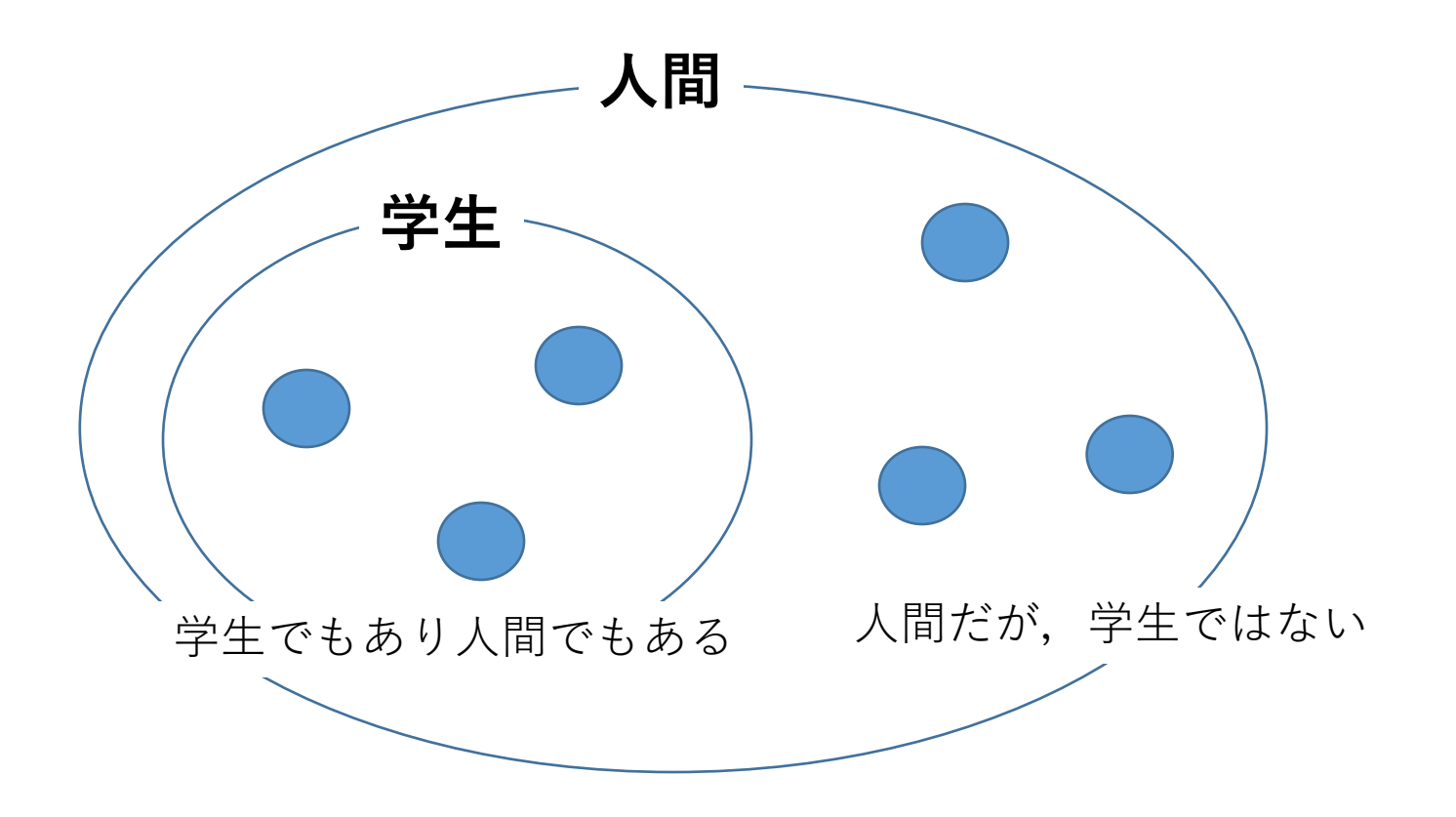

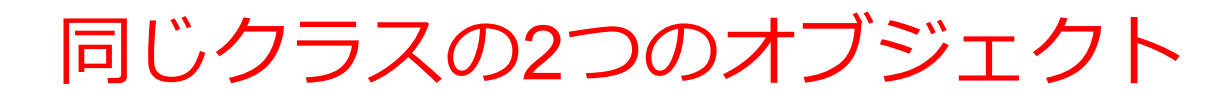

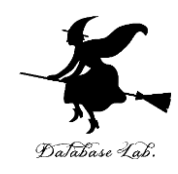

オブジェクト

#### 半径 1,場所(8, 10) 色 blue

オブジェクト

半径 3,場所(2, 4) 色 green

**クラス Ball**

#### • **オブジェクト**は **半径,場所,色などの属性 を持つことができる**

5

# クラス定義の例

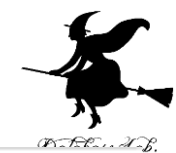

class Ball: def  $init$  (self, x, y, r, color):  $self.x = x$  $self.y = y$  $self.r = r$ self.color = color def printout(self): print(self.x, self.y, self.r, self.color)

**クラス名**: Ball

**属性**: x, y, r, color

**メソッド**: \_\_init\_\_, printout

オブジェクト生成の際に,メソッド \_\_init\_\_ が自動で実行 される

### クラス定義の例 class  $Bail: 25 \times 24$ : Ball def init (self, x, y, r, color):  $self.x = x$  $self.y = y$  $\overline{\mathsf{X} \vee \mathsf{Y} \vee \mathsf{F}}$ : \_\_init\_\_\_  $self.r = r$  $self$ **.color** $=  $color$$ def printout(self):

print(self.x, self.y, self.r, self.color)

メソッド: printout

**クラス名**: Ball

**属性**: x, y, r, color

**メソッド**: \_\_init\_\_, printout

7 \_\_init\_\_ は,オブジェクトが生成される際に自動的に 呼び出されるメソッド

# クラスの利用

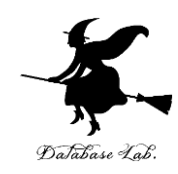

```
class Ball:
   def __init__(self, x, y, r, color):self.x = xself.y = yself.r = rself-color = colordef printout(self):
       print(self.x, self.y, self.r, self.color)
```
• **オブジェクト生成**

**Ball クラス**のオブジェクト生成

• **属性アクセス**

**属性 x, y, r, color** の値の取得や変更

• **メソッド呼び出し**

**メソッド printout** の呼び出し

# Ball クラスのオブジェクト生成

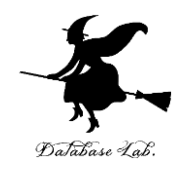

```
class Ball:
   def _init_ (self, x, y, r, color):
       self.x = xself.y = yself.r = rself.color = color
   def printout(self):
   print(self.x, self.y, self.r, self.color)
```
• Python では,「**クラス名()**」の形式で**オブジェクト生成**を 行う

> $a = Ball(8, 10, 1, "blue")$  $b = Ball(2, 4, 3, "green")$

• オブジェクト生成の際に,メソッド \_\_init\_\_ が自動で実行 される

## Ball クラスの属性アクセス

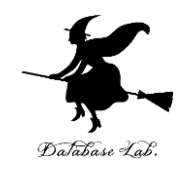

```
class Ball:
   def _init_ (self, x, y, r, color):self.x = xself.y = yself.r = rself.color = color
   def printout(self):
   print(self.x, self.y, self.r, self.color)
```
• Python では,「**オブジェクト . 属性名**」の形式で**属性にア クセス**する

 $print(a.x, a.y, a.r, a.color)$ 

• 属性値の変更は「**オブジェクト . 属性名** = 値や式」の形式 で行う  $a.x = 18$ 

 $a.y = 20$ 

## Ball クラスのメソッド呼び出し

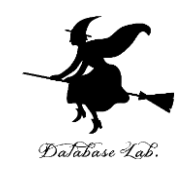

```
class Ball:
   def _init_ (self, x, y, r, color):self.x = xself.y = yself.r = rself.color = colordef printout(self):
       print(self.x, self.y, self.r, self.color)
```
• Python では,「**オブジェクト . メソッド名 ()**」の形式で**メ ソッドを呼び出す**

```
a. printout()
```
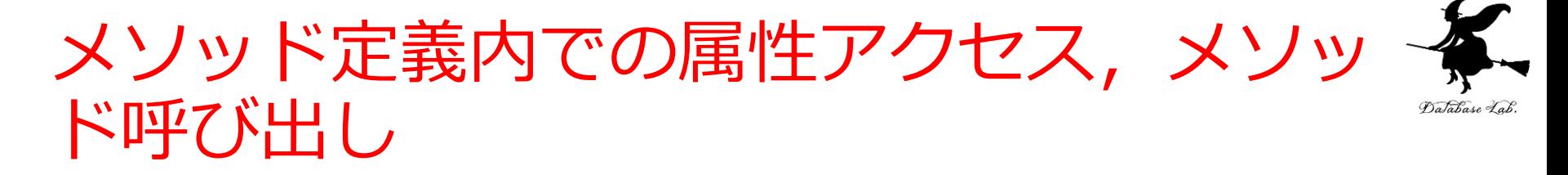

- **メソッド定義内**の属性アクセスは,「**self . 属性名**」の形 式
- **メソッド定義内**のメソッド呼び出しは,「**self . メソッド 名 ()** 」の形式

```
class Ball:
    def __init (self, x, y, r, color):
        self.x = xself.y = yself.r = r\vert self.color\vert = color
    def printout(self):
        print(self.x, self.y, self.r, self.color
```
## trinket

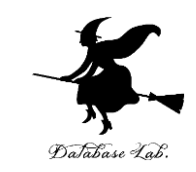

- **Trinket** は**オンライン**の **Python、HTML** 等の**学習サイト**
- 有料の機能と無料の機能がある
- **自分が作成した Python プログラムを公開し、他の人に実 行してもらうことが可能**(そのとき、書き替えて実行も可 能)
- **Python の標準機能**を登載、その他、次のモジュールや パッケージがインストール済み

math, matplotlib.pyplot, numpy, operator, processing, pygal, random, re, string, time, turtle, urllib.request

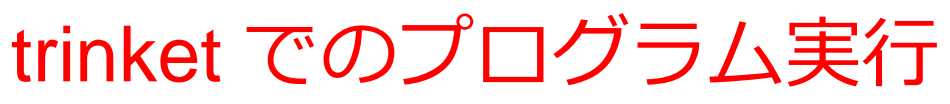

- **trinket** は **Python, HTML などのプログラムを書き実行できる** サイト
- <https://trinket.io/python/0fd59392c8>
- のように、違うプログラムには違う URL が割り当てられる

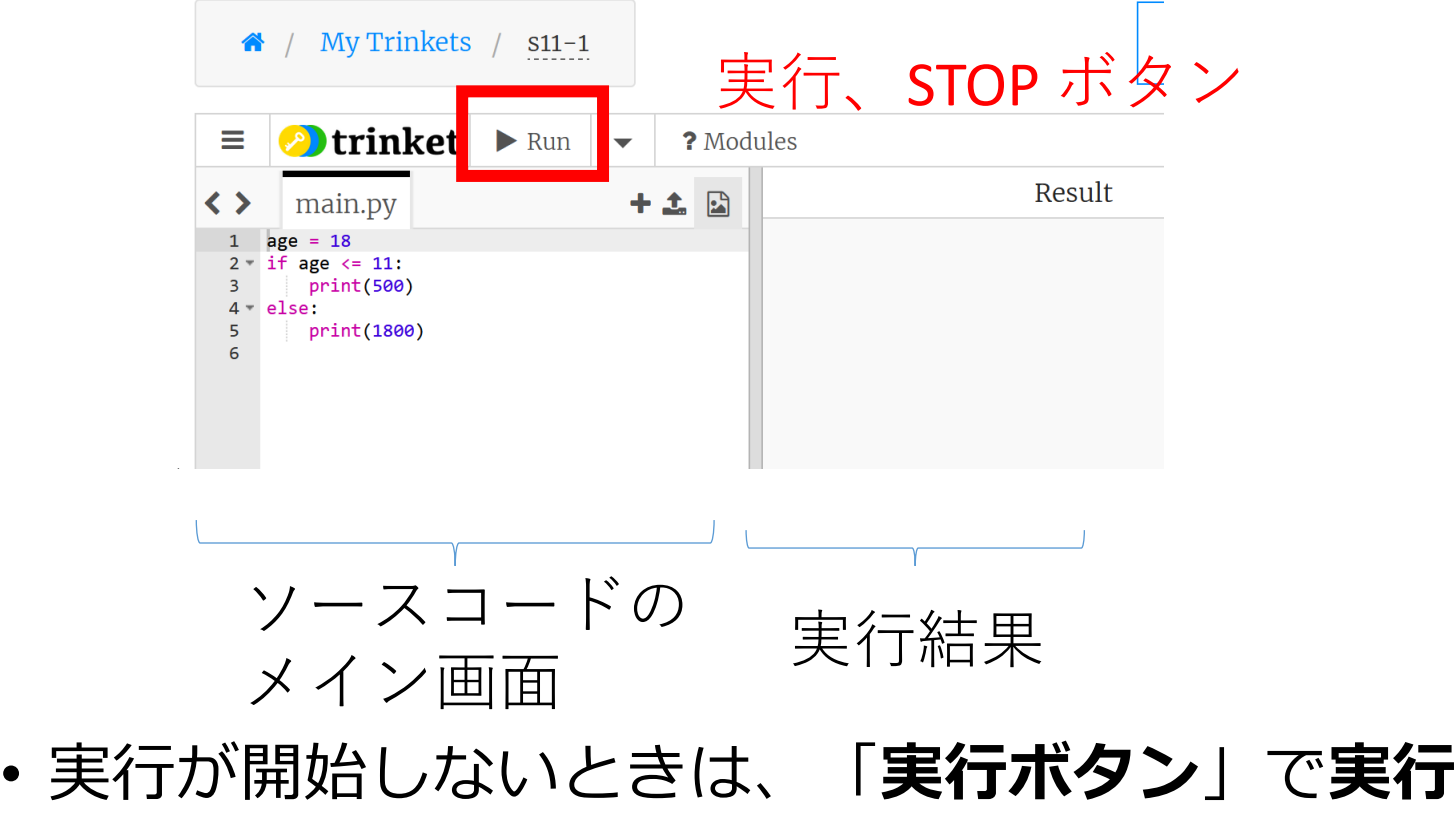

• ソースコードを**書き替えて再度実行**することも可能

14

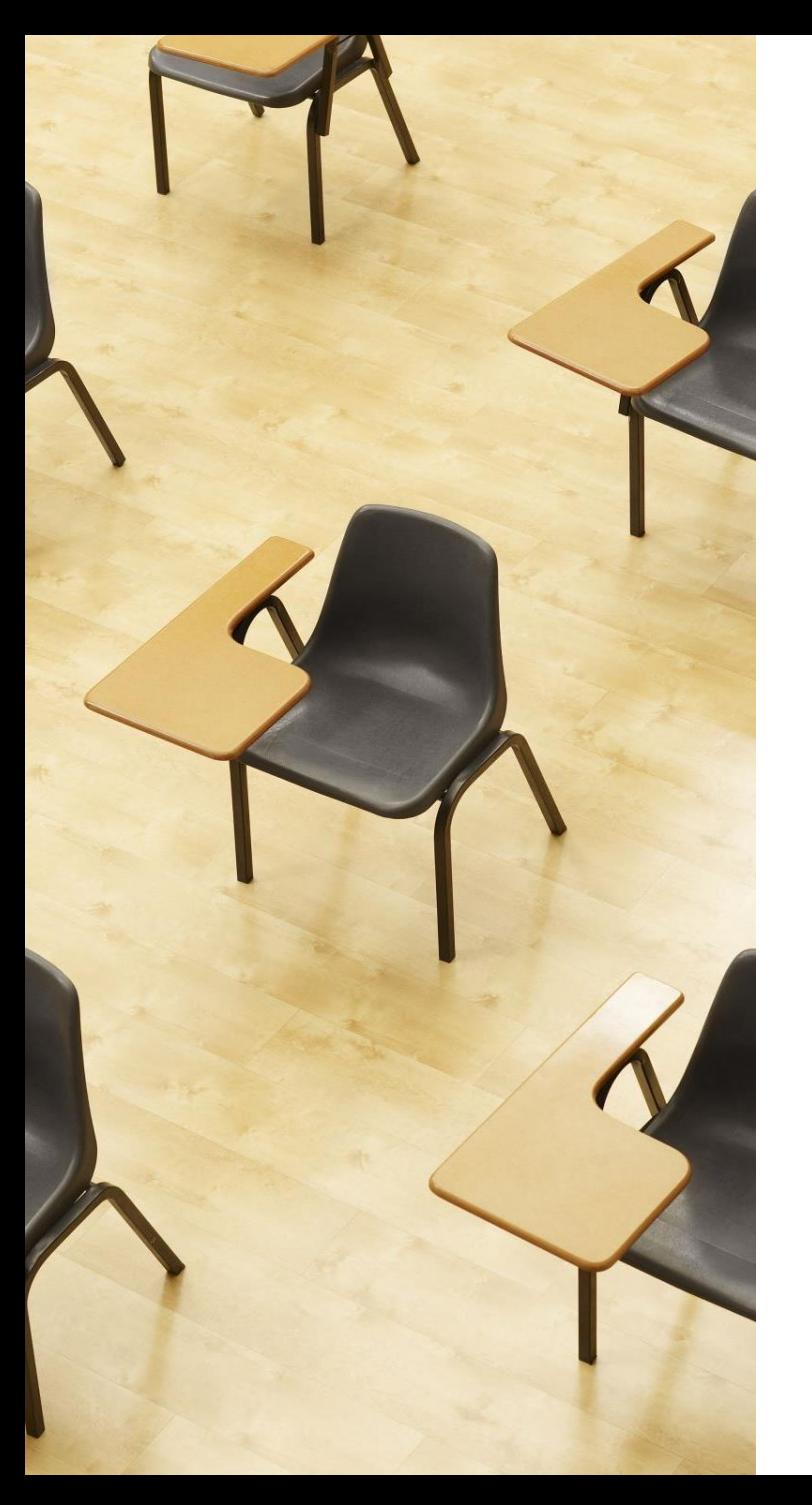

# 演習

資料:16

- **【トピックス】**
	- **クラス定義**
	- **class**
	- **オブジェクト生成**
	- **メソッド呼び出し**

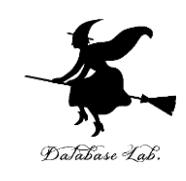

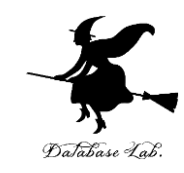

#### ① trinket の次のページを開く

<https://trinket.io/python/6fdf17af8f>

# ② 実行結果が,次のように表示されることを確認 このプログラムは, オブジェクト a, b を生成する. そして, **メソッド printout を呼び出し**て,属性値を表示させる

```
class Ball:
    def init (self, x, y, r, color):
        self.x = xself.v = vself.r = rself`.color = color
   def printout(self):
        print(self.x, self.y, self.r, self.color)
a = Ball(8, 10, 1, "blue")b = Ball(2, 4, 3, "green")a.printout()b.\text{printout}()
```
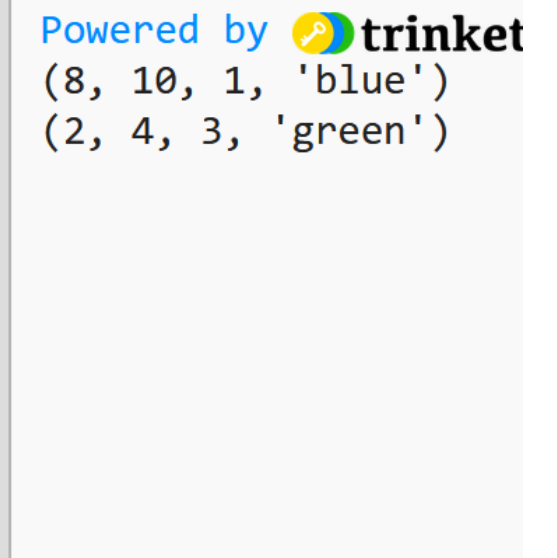

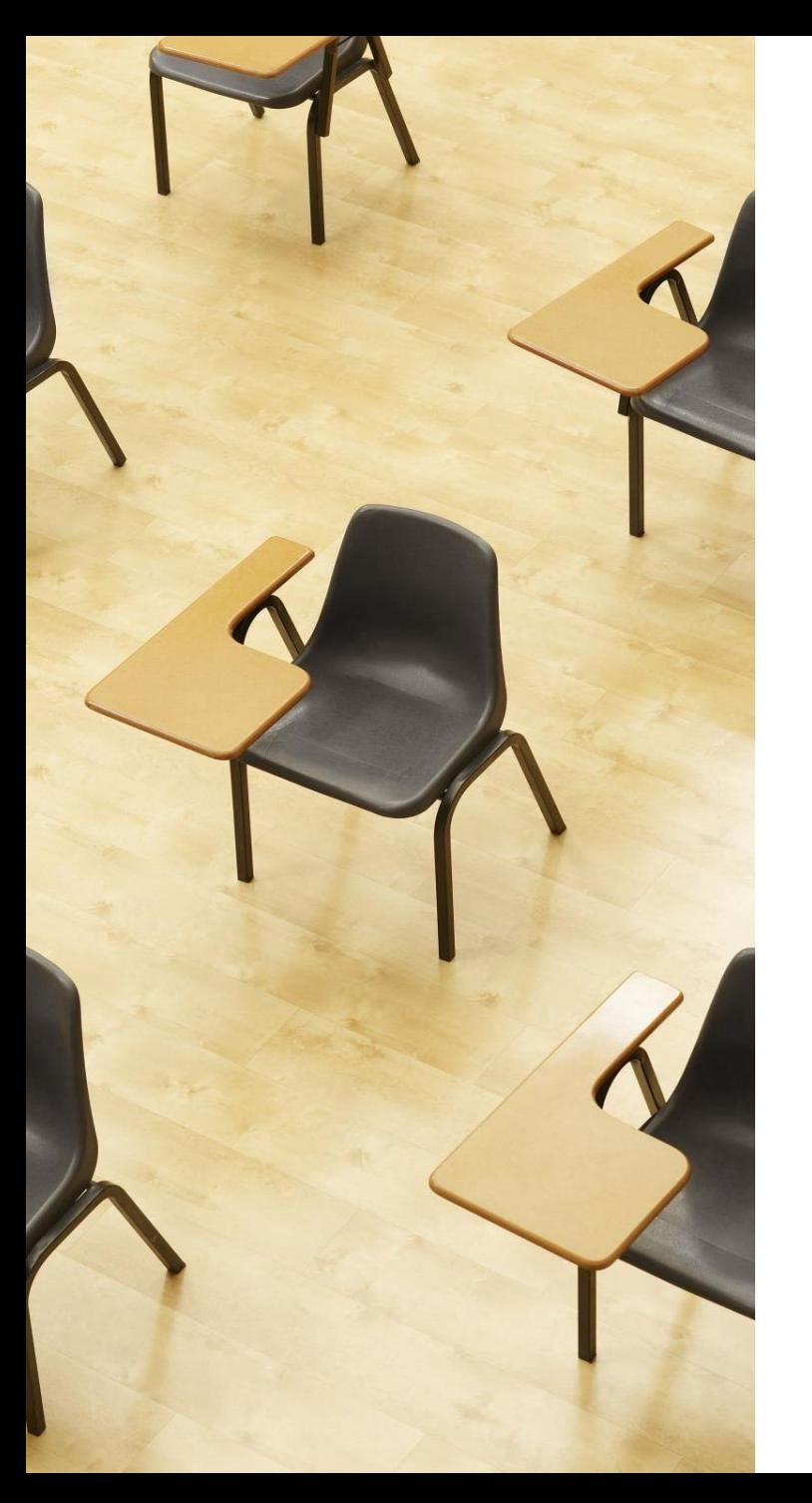

# 演習

資料:18

- **【トピックス】**
	- **クラス定義**
	- **class**
	- **オブジェクト生成**
	- **属性アクセス**

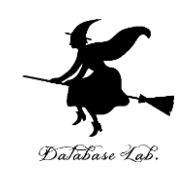

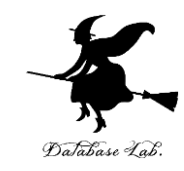

#### ① trinket の次のページを開く

<https://trinket.io/python/2fd4a420de>

# ② 実行結果が, 次のように表示されることを確認 このプログラムは, オ**ブジェクト a を生成**する. そして, **属性 x, y にアクセス**する

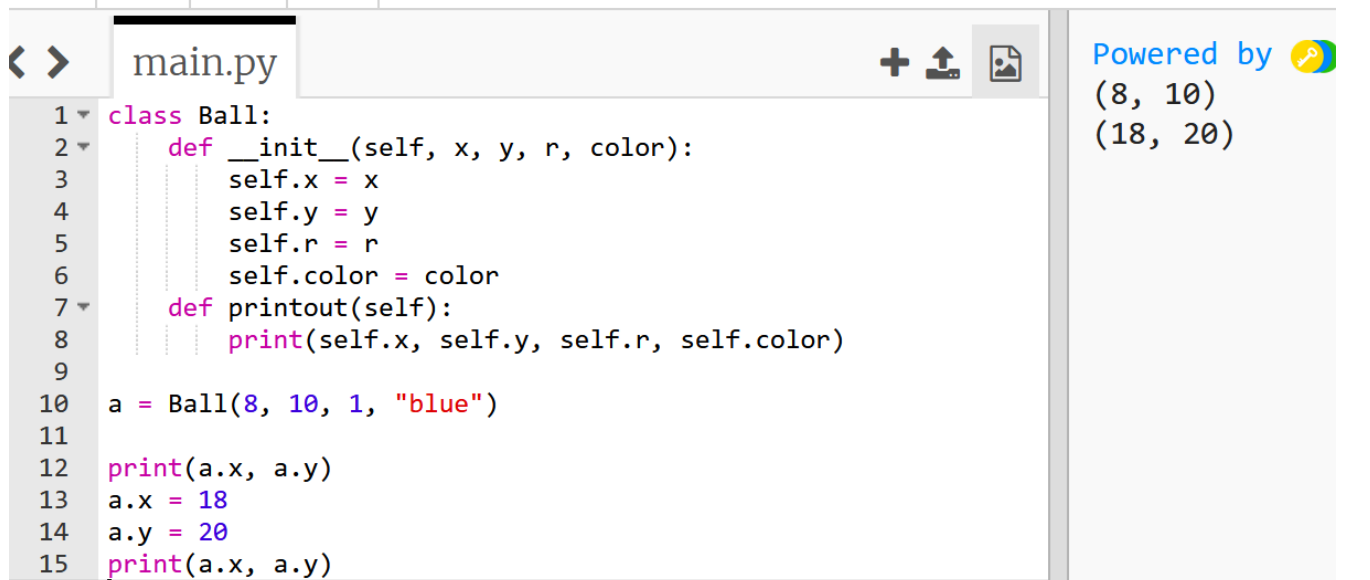

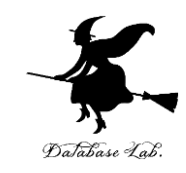

## **① ソフトウエア設計の理解**

**クラス**、**メソッド**、**属性**を使用することで、**プログラム は読みやすく**なり、**将来必要となる変更も行いやすく**な ります。更には、これらの要素を適切に使用することで、 全体的なソフトウェアアーキテクチャと設計への理解を 深め、**効率的で再利用可能なコードを作成**することがで きます。

**② 抽象化**

**同じ種類のオブジェクトをクラスにまとめる**という**抽象 化**を行うことで、**現実世界の概念**を**プログラムに取り入 れる**ことが容易になるとともに、**プログラムが読みやす く再利用しやすく**なります。また、抽象化により、シス テム全体の柔軟性を向上させることができます。

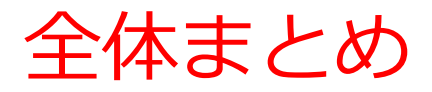

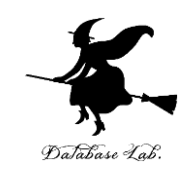

- **クラス**は**同じ種類のオブジェクトの集まり**
- **属性**は**オブジェクトの状態**を表す
- **メソッド**は**オブジェクトに属する機能や操作**.
- 次の**クラス定義**により、「Ball」クラスの**オブジェクトの 生成**、「color」や「x」などの**属性アクセス**、情報を表示 する「printout」**メソッドへのアクセス**ができるようになる class Ball:

$$
\mathsf{def} \_\mathsf{init}(\mathsf{self}, x, y, r, color)
$$

$$
\mathsf{self}.\mathsf{x} = \mathsf{x}
$$

$$
\text{self.y} = y
$$

 self.r = r self.color = color

def printout(self):

print(self.x, self.y, self.r, self.color)

#### • 次のプログラムに**より x = 8, y = 10, r = 1, color = "blue" のボールが生成**され,**表示**が行われる  $a = Ball(8, 10, 1, "blue")$ a.printout()